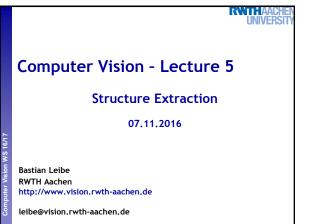

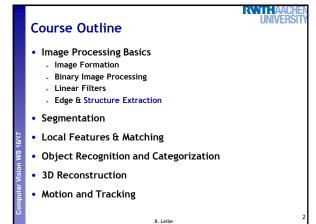

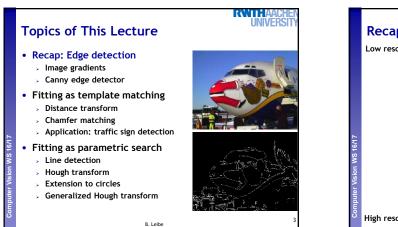

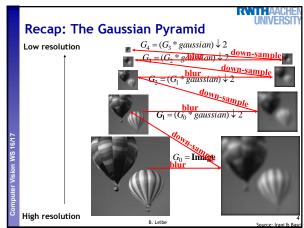

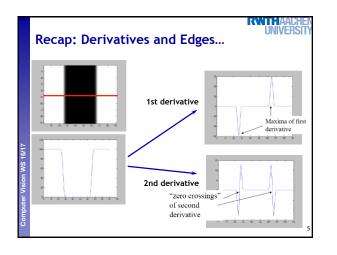

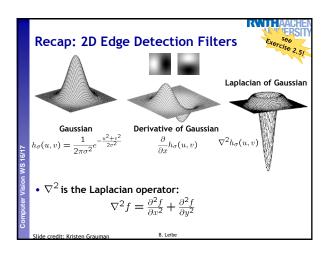

## Recap: Canny Edge Detector

- 1. Filter image with derivative of Gaussian
- 2. Find magnitude and orientation of gradient
- 3. Non-maximum suppression:

> Thin multi-pixel wide "ridges" down to single pixel width

- 4. Linking and thresholding (hysteresis):
  - Define two thresholds: low and high
  - Use the high threshold to start edge curves and the low threshold to continue them

B. Leib

• MATLAB:

>> edge(image, `canny');
>> help edge

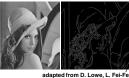

RV/III/

Edges are useful signals to indicate occluding boundaries, shape. Here the raw edge output is not so bad...

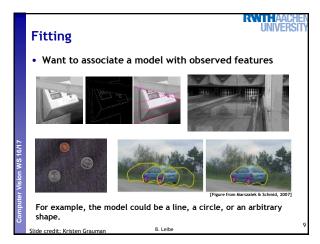

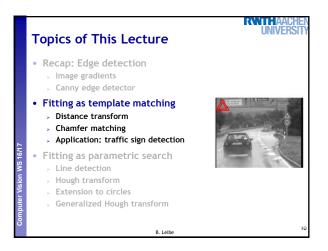

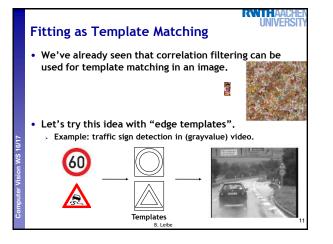

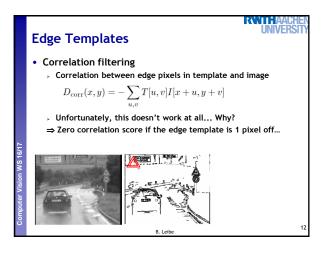

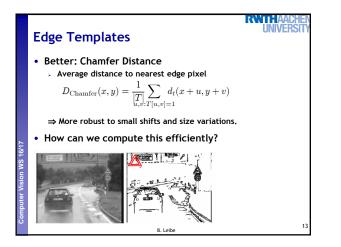

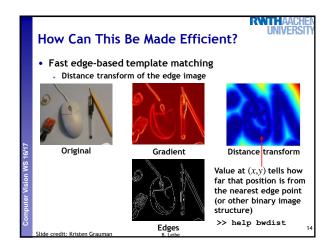

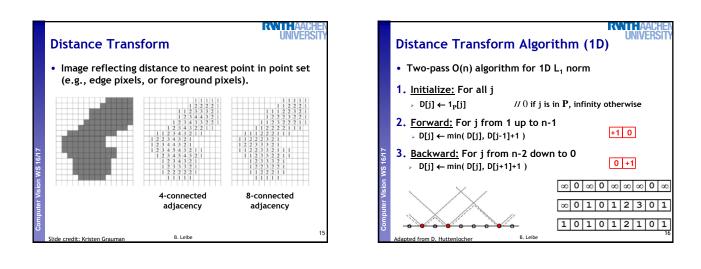

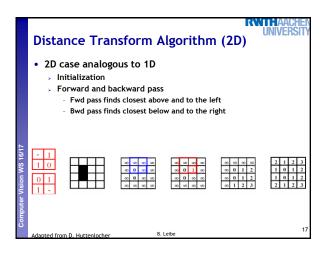

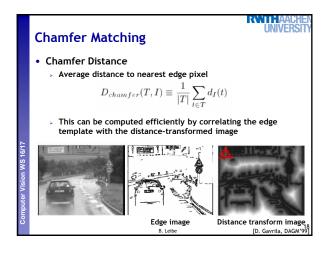

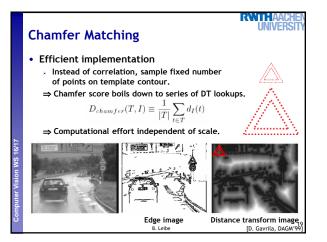

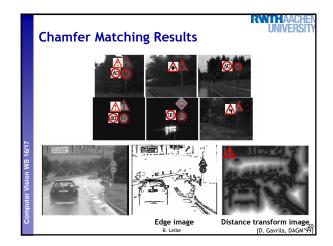

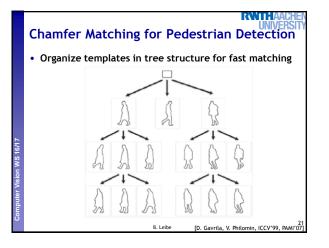

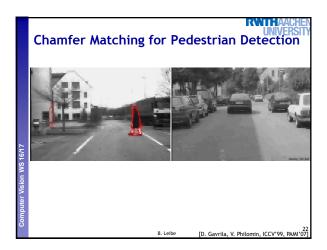

## Summary Chamfer Matching

- Pros
  - Fast and simple method for matching edge-based templates.
     Works well for matching upright shapes with little intra-class variation.

RANNE (A)A(G

UNIVERS

- Good method for finding candidate matches in a longer recognition pipeline.
- Cons
  - Chamfer score averages over entire contour, not very discriminative in practice.
  - $\Rightarrow$  Further verification needed.
  - $\succ\,$  Low matching cost in cluttered regions with many edges.  $\Rightarrow$  Many false positive detections.
  - $\succ\,$  In order to detect rotated & rescaled shapes, need to match
  - with rotated & rescaled templates  $\Rightarrow$  can get very expensive.

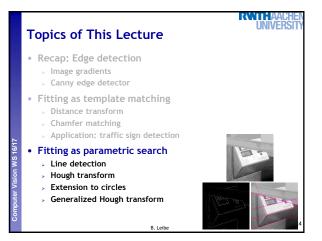

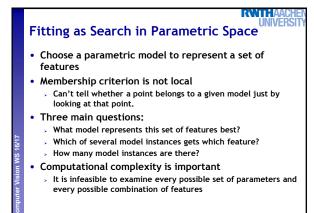

B. Leibe

Source: L. Lazebni

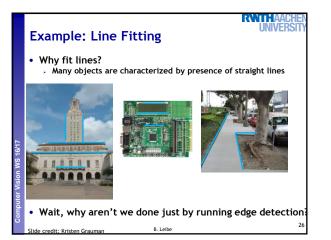

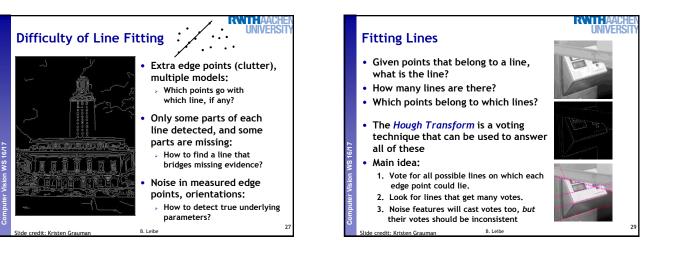

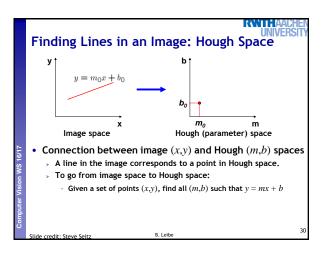

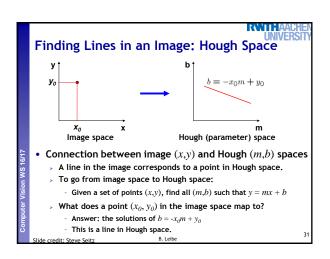

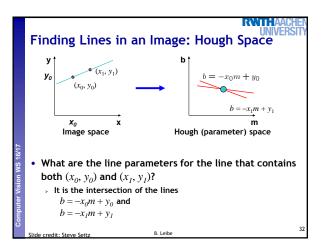

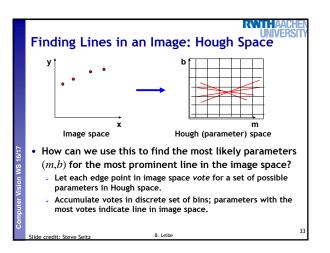

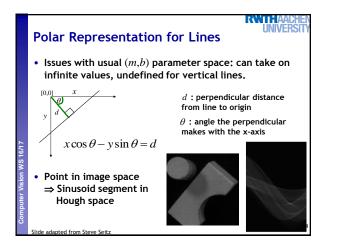

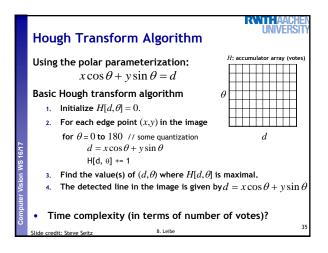

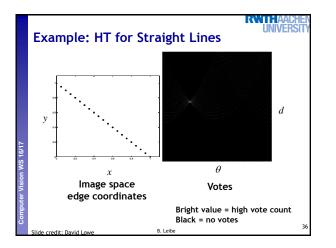

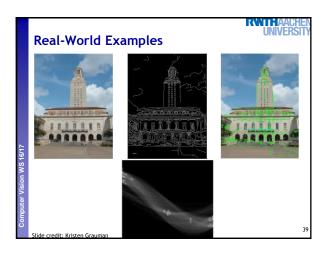

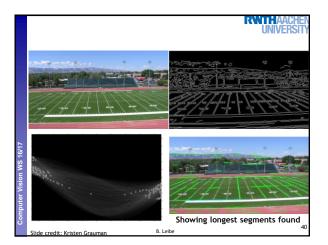

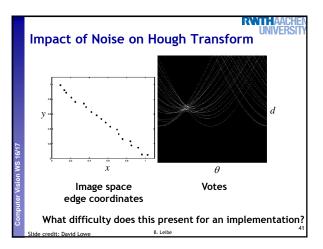

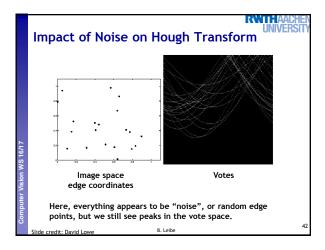

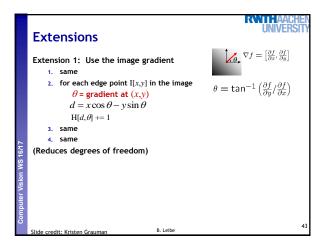

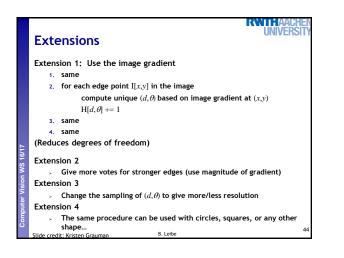

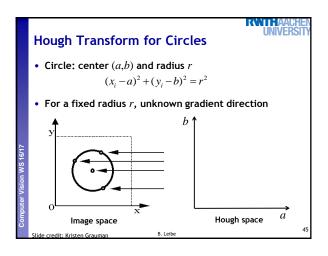

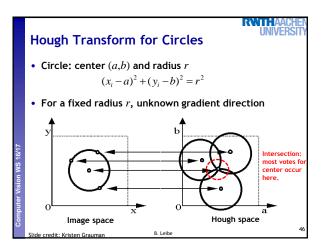

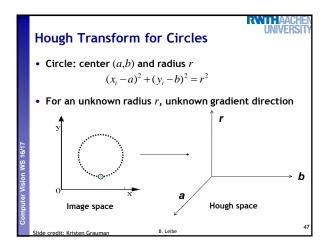

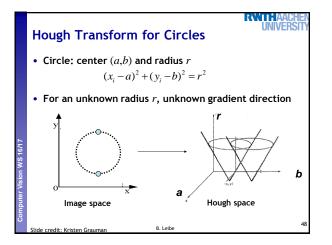

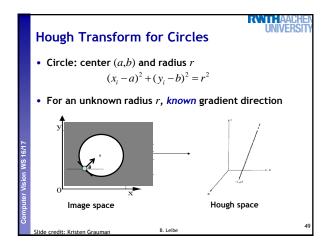

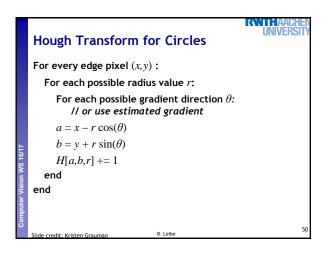

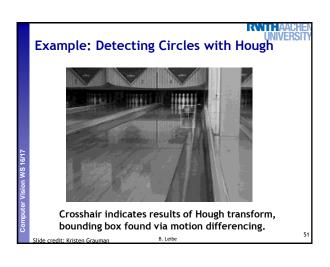

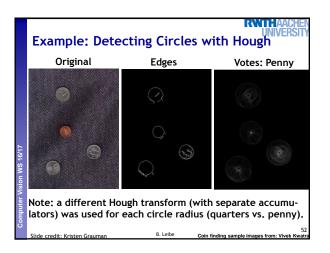

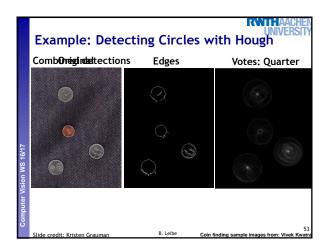

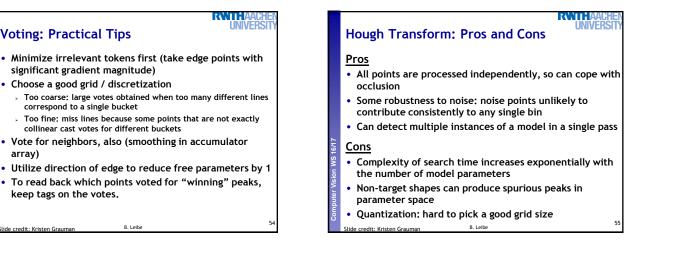

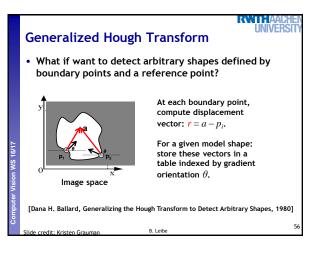

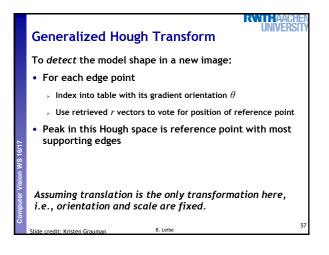

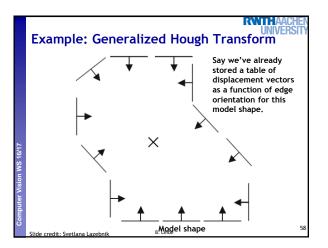

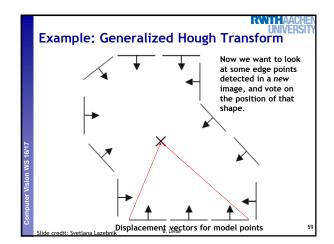

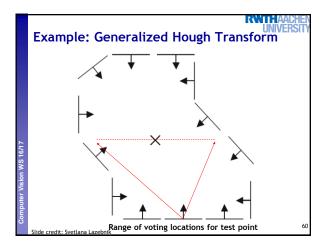

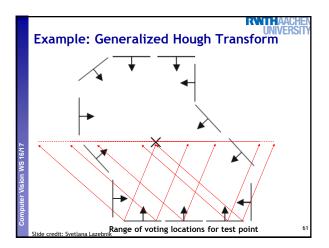

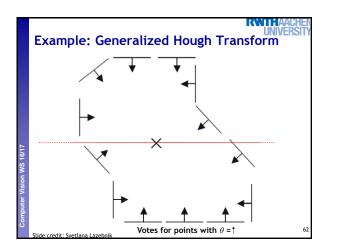

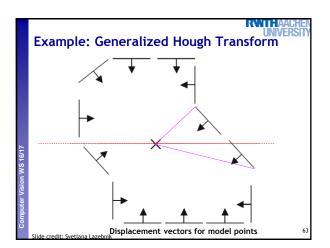

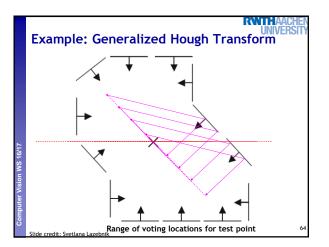

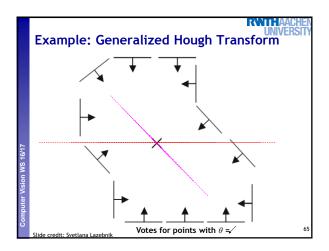

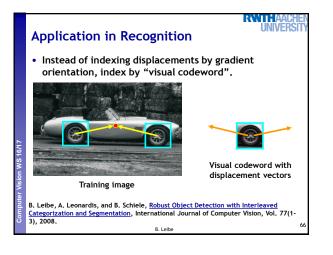

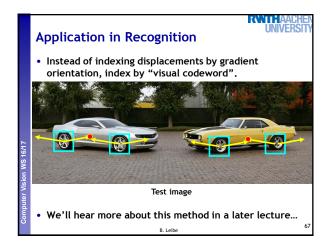

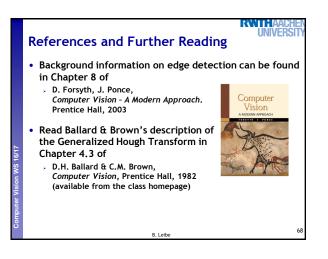